# **اصول طراحي پايگاهدادهها**

**تاليف:** 

**مهندس رمضان عباسنژادورزي مهندس عليرضا عظيمي - مهندس باقر رحيمپور كامي**

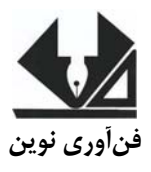

```
سرشناسه : عباسنژاد ورزی، رمضان، ١٣۴٨ -
عنوان و نام پديدآور :۱۰ مصول طراحی پايگاه دادهها/تاليف رمضان عباسنژادورزی، باقر
                     رحيمپورکامی،علیرضا عظيمی.
                         مشخصات نشر : بابل:فنآوری نوين، ١٣٩٠
                          مشخصات ظاهری : ٢۵۶ص :.مصور،جدول
                شابک : ٧٣٠٠٠ ريال: 978-600-9141-39-5
                                         وضعيت فهرست نويسی :فيپا
                              موضوع : سرور اس. کيو. ال
                      موضوع : پايگاههای اطلاعاتی -- طراحی
                      شناسه افزوده : رحيمپور کامی، باقر، ١٣۶٠ - 
                        شناسه افزوده : عظيمی، عليرضا، - ١٣۵٩ 
                      رده بندی کنگره :QA/٧۶/٩ پ٢ع١۶۶ ١٣٨٩
                                     رده بندی ديويی : ٠٠۵/٧۴
                                    شماره کتابشناسی ملی : ٢٢۴٠۶٨۶
```
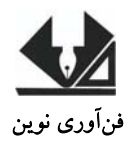

 www.fanavarienovin.net فنآوري نوين بابل، كدپستي ٧٣٤٤٨-٧١٦٧-٧١٦ تلفن: ٢٢٥٦٦٨٧-١١١

# اصول طراحي پايگاهدادهها

 تأليف: مهندس رمضان عباسنژادورزي **–** مهندس باقر رحيمپور كامي- مهندس عليرضا عظيمي نوبت چاپ: چاپ اول سال چاپ: بهار 1390 شمارگان:۱۰۰۰ جلد قيمت: 7300 تومان نام چاپخانه و صحافي: فرنگاررنگ شابك: ٥- ٩- ٩١٤١٣ - ٩٠٠ - ٩٧٨ نشاني ناشر: بابل، چهارراه نواب، كاظم بيگي، جنب حسينيه منصور كاظم بيگي، طبقه همكف طراح جلد: كانون آگهي و تبليغات آبان (احمد فرجي)

تهران، خ ارديبهشت، نبش وحيد نظري، پلاك 142 تلفكس: 66400144-66400220

# **فهرست مطالب**

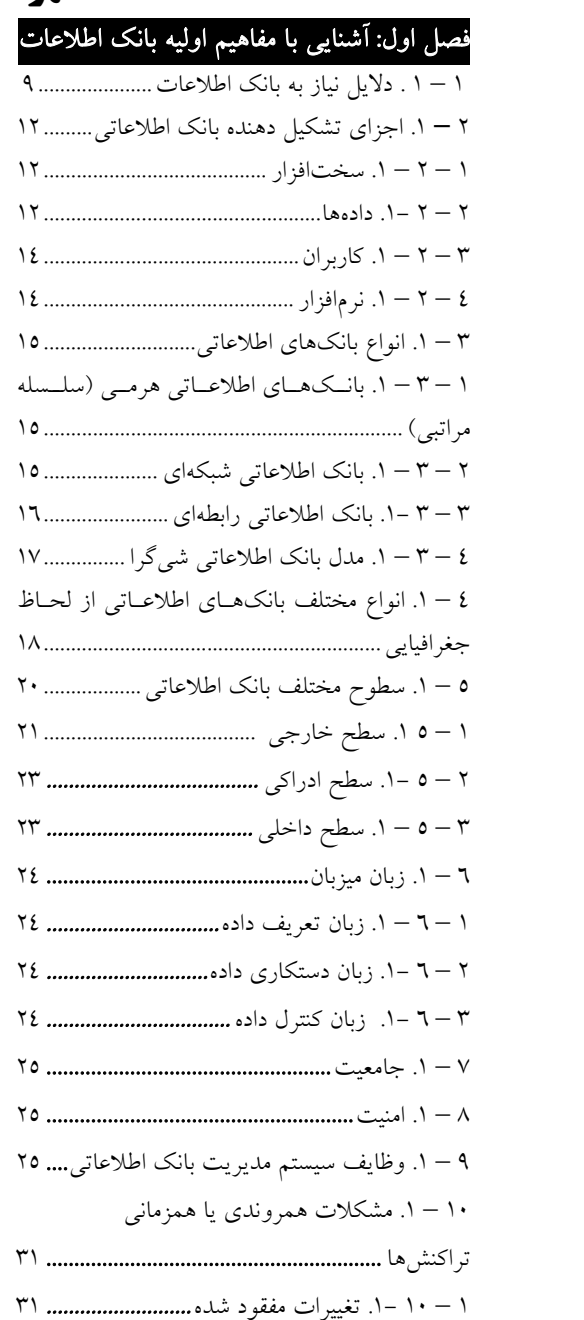

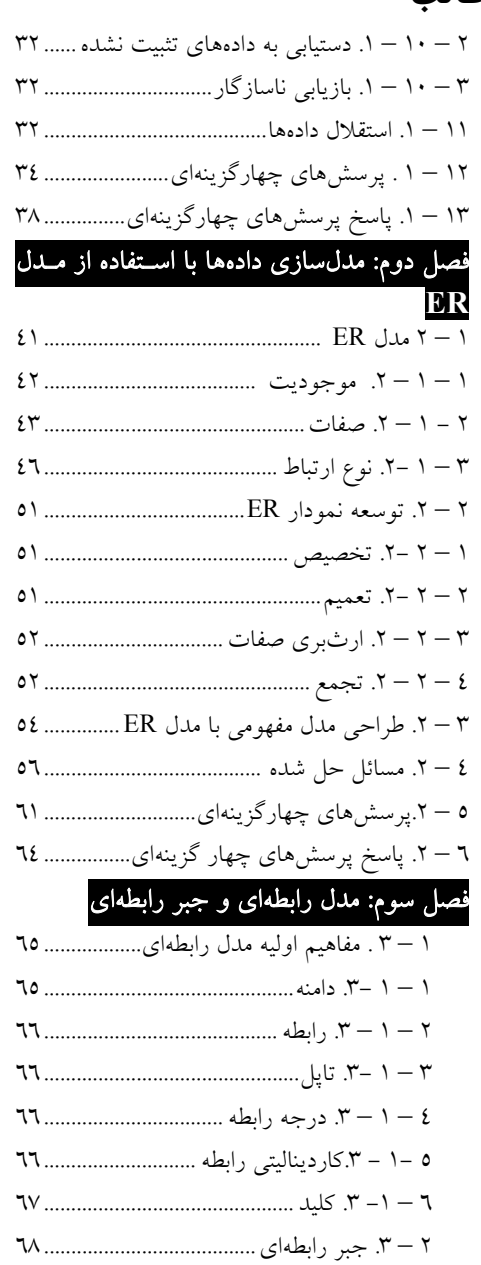

- 1 –2 .3- عملگر تصوير يا پرتو (∏)73.........
- $2 7 7$  عملگر انتخاب يا گزينش (  $\sigma$ )..

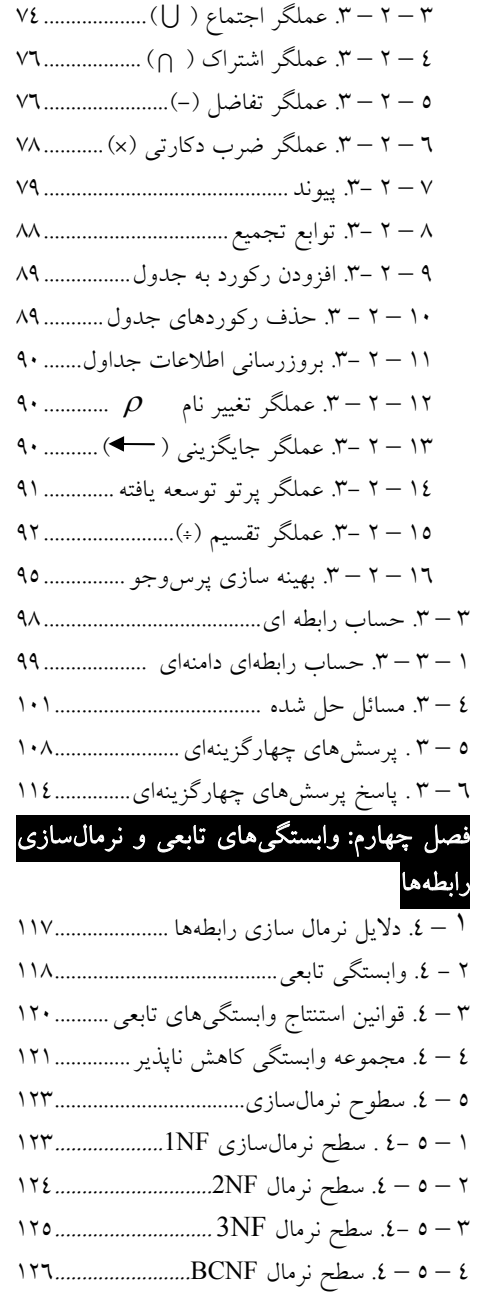

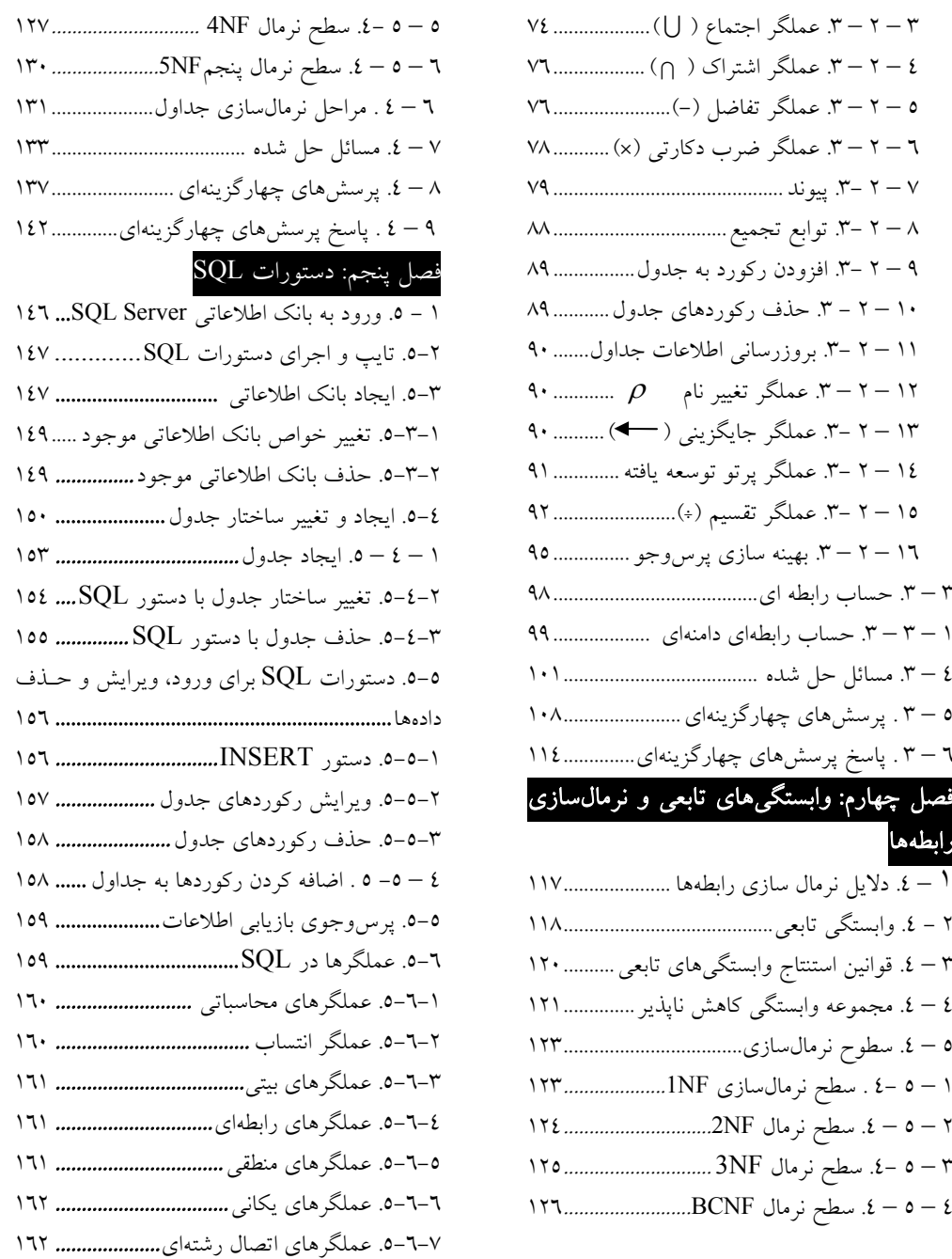

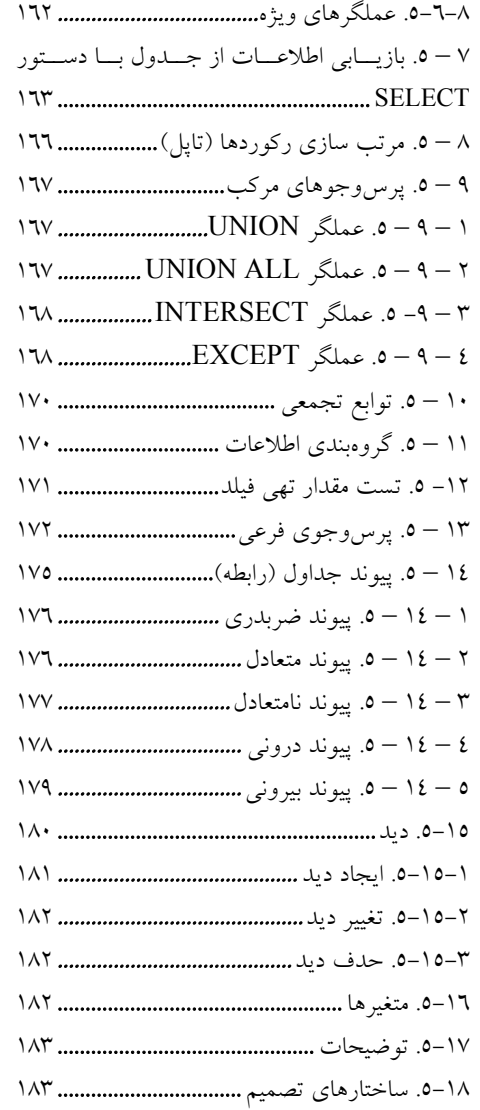

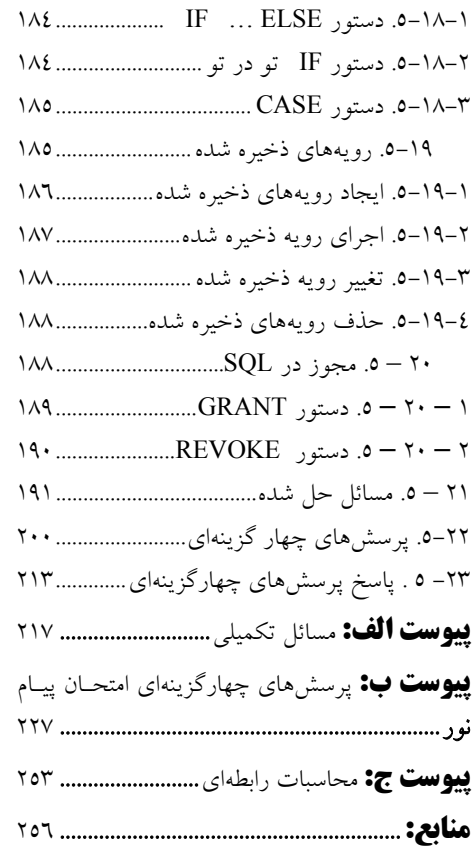

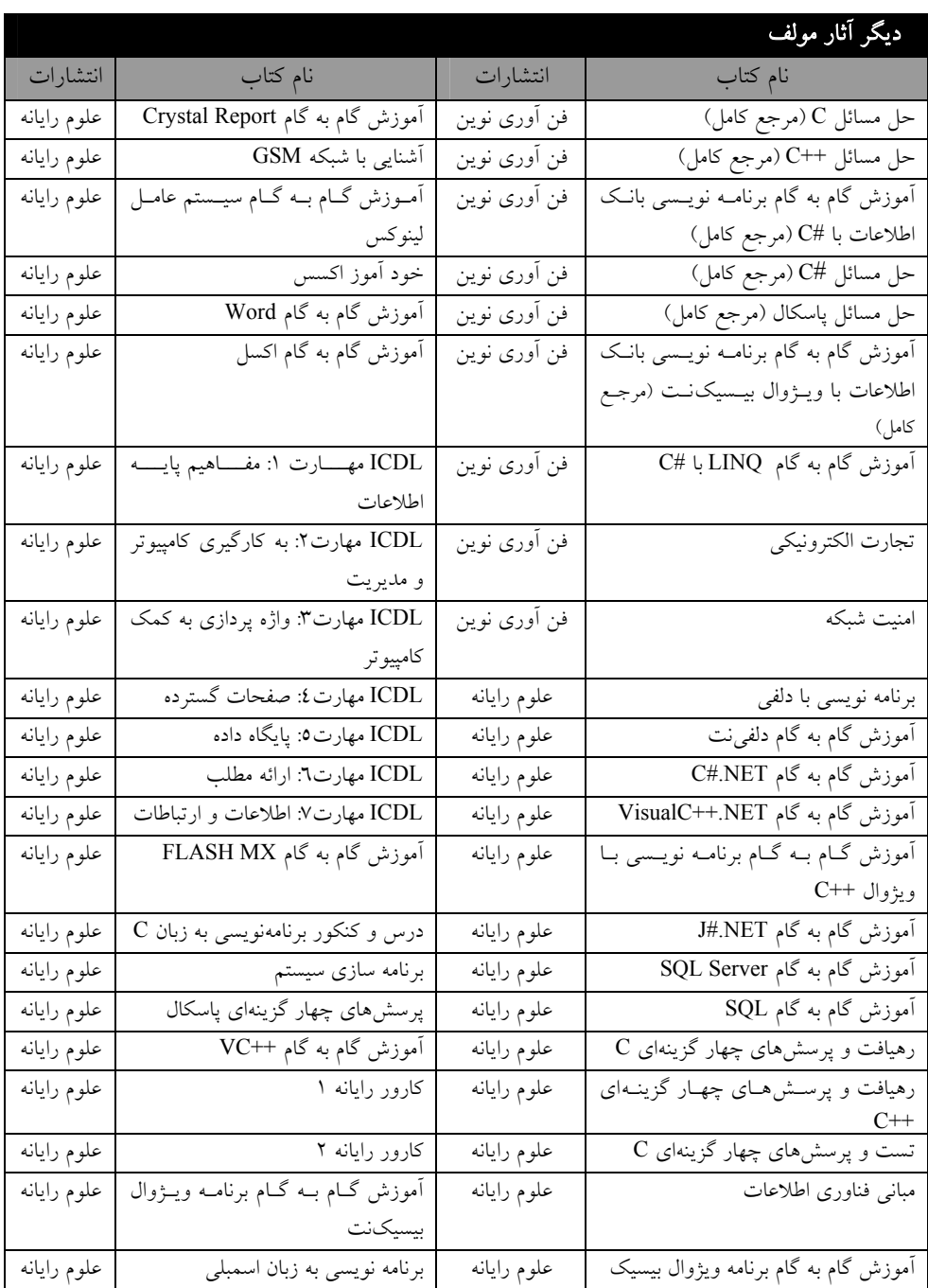

# **مقدمه**

امروزه حجمزيادي از داده ذخيره، پردازش و بازيابي ميشوند. براي جلوگيري از افزونگي داده (تكرار بـي- مورد دادهها)، بينظمي و ايجاد سازگاري بين گزارشها از پايگـاه داده (بانـك اطلاعـات) اسـتفاده مـيشـود. از آنجائي كه در سيستمهاي امروزي (به ويژه سيستمهاي تجارت الكترونيك، داده كاوي و پشتيباني تصميم) دادهها و بانك اطلاعاتي جايگاه بسيار مهمي دارند، درس پايگاه داده از دروس تخصصي رشتههاي مهندسي كامپيوتر و فناوري اطلاعات در نظر گرفته شده است. به همين دليل سعي گرديده، كتاب حاضر تدوين شود. تمـام مطالـب كتاب با توجه به سر فصل مصوب وزارت علوم و تحقيقات، به زبانيساده و روان براساس كتـب آقايـان ديـت، سيلورشاتس و ... بيان گرديد.

كتاب حاضر داراي 5 فصل و سه پيوست ميباشد. هر فصل كتـاب از سـه بخـش تـشكيل شـده اسـت كـه عبارتاند از:

- **.١** تشريح مفاهيم مربوط به آن فصل به همراه مثالهاي متعدد.
	- **.٢** بيان مسائل اضافي و حل آنها

**.٣** بيان تستهاي ارشد سالهاي قبل دانشگاه دولتي و آزاد و حل تشريحي آنها

در فصل اول، مفاهيم اوليه بانك اطلاعات، مزايا، معايب بانك اطلاعات و غيره بيان گرديد. در فصل دوم، مدل ER و چگونگي پيادهسازي آن بحث و بررسي گرديد، در فصل سوم، مفـاهيم رابطـهاي، جبـر رابطـه و حـساب دامنهاي شرح داده شده است. در فصل چهارم، وابستگيهاي تابعي و نرمالسازي بيان گرديده اسـت و در فـصل پنجم، دستورات SQL به طور كامل بيان شده، در محيط SQL تست گرديده و خروجـي آنهـا در كتـاب آمـده است. در پيوست الف، مسائل تكميلي با حل آن آمده است. در پيوست ب، چند دوره سـوالات تـست دانـشگاه پيامنور با جواب تشريحي آورده شده است و در پيوست ج، جبر تاپلي و دامنهاي بحث گرديد.

كتابي كه در پيش رو داريد، با بهرهگيري از سالها تجربه در امـر تـدريس (در درس پايگـاه داده) و تـاليف كتب كامپيوتري تدوين گرديده است.

اميدواريم اين اثر نيز مورد توجه اساتيد و دانشجويان عزيز واقع شود.

در پايان از تمامي خوانندگان عزيز (اساتيد و دانشجويان) تقاضا داريم، هرگونه اشكال، ابهام در متن كتـاب، پیشنهادات و انتقاداتشان را به آدرس پست الكترونيك fanavarienovin ارسال نمايند.

بابل، زمستان1389

مولفين

www.fanavarienovin.net

# **فصل 1**

# **آشنايي با مفاهيم اوليه بانك اطلاعات**

سيستم مديريت بانك اطلاعات، مكانيزم نگهداري ركوردها ٰ اسـت. يعنـي، بانـك اطلاعـات مخزنـي بـراي نگهداري دادهها است كه كاربران ميتوانند اعمال زير را در آن انجام دهند:

- **.١** افزودن جداول خاص به بانك اطلاعات
- **.٢** افزودن ركوردهايي به جداول بانك اطلاعات
	- **.٣** تغيير ساختار جداول
		- **.۴** حذف جدول
	- **.۵** تغيير ركوردهاي بانك اطلاعات
	- **.۶** حذف ركوردهاي بانك اطلاعات
	- بر روي جداول <sup>2</sup> **.٧** اجراي پرسوجو

به عبارت سادهتر، سيستم مديريت بانك اطلاعات (DBMS) ب سيستم كامپيوتري است كه هدف آن ذخيره و بازيابي دادهها ميباشد. بانك اطلاعات داده را پردازش نموده بـه اطلاعـات تبـديل كـرده، آنهـا را ذخيـره و بازيابي مينمايد.

# **1 – 1 . دلايل نياز به بانك اطلاعات**

قبل از اين كه به دلايل نياز به بانك اطلاعـاتي بپـردازيم، مـشكلات سيـستمهـاي سـنتي ذخيـره و بازيـابي اطلاعات را ميآموزيم.

در سيستمهاي سنتي، دادهها به صورت فايلها برروي ديسك سـخت نگهـداري مـيگردنـد و برنامـههـايي نوشته ميشوند تا دادهها را به فايل اضافه كنند، دادههاي موجود را ويرايش نمايند، دادههـاي موجـود را حـذف كنند و مهمتر از همه اين اعمال، بازيابي دادههاي موجود را انجام دهند. روشهاي پـردازش فايـل سـنتي داراي مشكلات زير است:

**.١** افزايش افزونگي داده، چون در سيستم ذخيره و بازيابي اطلاعات از طريق فايلهاي سنتي، داده بـه مـرور جمعآوري ميشوند. بنابراين، ممكن است دادهها در فايلها پخش شوند. در نتيجه، دادهها در فايلهاي مختلف تكرار مي گردند. برخي از اين تكرارها مي توانند حذف شوند (به تكرار بي مورد دادهها **افزونگي داده** مي گويند).

<sup>&</sup>lt;u>.</u>  $<sup>1</sup>$  .Records  $<sup>2</sup>$ </sup></sup>  $2.$ Ouerv <sup>3</sup>. Database Management System

يكي از ويژگيهاي بانك اطلاعات به اشتراك گذاري و مجتمع كردن دادهها است. به اشتراك گذاري و مجتمع كردن داده موجب كاهش افزونگي داده ميگردد.

**.٢** افزايش بي نظمي و ناسازگاري داده ها، از آنجايي كه دادهها در فايلهاي مجزا ذخيره ميگردنـد و ممكـن است دادهها در چند فايل تكرار شوند، تغيير دادههاي تكراري شايد موجب بينظمي و ناسـازگاري گـردد. بـه عنوان مثال، اطلاعات آدرس دانشجو در فايلهاي عمومي، حسابداري، پرونده پزشكي و غيـره تكـرار خواهنـد شد. با تغيير آدرس يك دانشجو، ممكن است تغيير آدرس در بعضي از اين فايلها اعمال شود، و برخي ديگـر اعمال نگردد. اين امر موجب بينظمي و ناسازگاري در فايلها خواهد شد. بانك اطلاعاتي با به اشتراك گذاري دادهها بينظمي و ناسازگاري را كاهش ميدهد. به عنوان مثال، اگـر بخواهيـد آدرس دانـشجو را تغييـر دهيـد، كافي است اين تغيير را در يك نقطه اعمال كنيد. چون، آدرس در بانك اطلاعات در يك نقطه نگهـداري مـي- شود.

**.٣** پيچيدگي زياد فايل ها، براي مديريت فايلها بايد برنامههايي نوشته شـوند تـا اعمـالي از قبيـل، ويـرايش، حذف و بازيابي ركوردها را انجام دهند. نوشتن چنين برنامههايي با توجه بـه نـوع دسـتيابي بـه فايـل پيچيـده خواهد شد. به عنوان مثال، فرض كنيد اطلاعات در فايل ترتيبي ذخيره شده است و بخواهيد ركورد خاصـي را حذف كنيد. براي اين منظور، بايد فرآيند زير را انجام دهيد:

**.١** فايلي كه ركوردي از آن را ميخواهيد حذف كنيد، باز نماييد.

- **.٢** فايل جديدي ايجاد كنيد.
- **.٣** تمام ركوردها به جزء ركوردي كه بايد حذف شود، از ابتداي فايل اول خوانده، در فايل دوم بنويسيد.
	- **.۴** فايل اول را حذف كنيد.
	- **.۵** فايل جديد ايجاد شده را به نام فايل اول تغيير نام دهيد.

اين فرآيندها براي به روزرساني و اضافه كردن دادهها در فايل نيز وجـود دارد. بانـك اطلاعـاتي، نـرم افـزار سيستم مديريت بانك اطلاعات (DBMS (را ارائه كرده است. اين نرمافـزار مـديريت بـر داده را آسـان نمـوده است.

 افزايش مشكلات جامعيت داده، محيطهاي پردازش فايل سنتي، اجازه تعريف قيود جامعيت را نميدهنـد. به عنوان مثال، تست نميكند نمره خارج از بازه 0 تا 20 نباشد يا بررسي نميكند مانده حـسابي منفـي نباشـد. براي تعريف هر يك از اين قيود بايد كد برنامه تغيير يابد. اگر قيد جامعيت جديدي بخواهيد تعريف كنيد بايد اين قيد را به كد برنامه اضافه نماييد. انجام اين كار مشكل ميباشد. به ويژه، وقتي قيود جامعيـت بايـد طـوري اعمال گردد تا برروي چندين داده در فايلهاي مختلف اعمال شود، مشكل چند برابر خواهد شد. در نـرمافـرار DBMS مدير بانك اطلاعاتي به راحتي ميتواند قيود جامعيت را تعريف نمايد.

وجود مشكلات اتميك، هر لحظه ممكن است سيستمهاي كامپيوتري خراب شوند. از طرف ديگر، برخـي از كارها به هم وابستهاند. به عنوان مثال، هنگام انتقال پول از حساب A به حساب B اعمـال زيـر بايـد انجـام شود:

> **.١** برداشت پول از حساب A **.٢** واريز پول به حساب B

فرض كنيد پس از برداشت پول از حساب A برنامه دچار خطا گردد. اكنـون، پـول از حـساب A برداشـت شده است و به حساب B واريز نگرديد. اين خرابي موجب ناسازگاري در داده ميشود. بديهي اسـت كـه بـراي سازگاري پايگاه داده بايد هم برداشت از حساب A و هم واريز به B انجام گردد يا هيچ كدام انجام نگردنـد. در نگهداري داده به صورت سنتي، تضمين يكپارچگي كار بسيار مشكلي است. امـا، سيـستمهـاي مـديريت بانـك اطلاعات از تراكنش پشتيباني ميكنند. يكي از خواص تراكنش يكپارچگي است. در ادامه بـا مفهـوم تـراكنش و خواص آن آشنا خواهيد شد.

 وجود مشكلات دستيابي همزمان، در برخي از محيطها به ويژه اينترنت روزانه چندين ميليون خريدار بـه دادههاي فروشگاههاي اينترنتي مراجعه مينمايند. در اين مراجعات، ممكن اسـت همزمـاني بـراي دسـتيابي بـه اطلاعات رخ دهد. اين همزماني موجب ناسازگاري داده خواهد شد. بـه عنـوان مثـال، فـرض كنيـد دو كـاربر بخواهند به ترتيب مبالغ 5000000 و 2000000 ريال را از حساب A كه داراي مانده 20000000 ريال است، برداشت كنند. در سيستم پردازش فايل سنتي، پس از برداشتها از حـساب A مانـده حـساب يكـي از مقـادير 15000000 يا 18000000 ريال خواهد شد (بستگي دارد كدام يك ابتدا به كارش خاتمه دهـد). در صـورتي كه پس از اجراي اين برداشتها مبلغ واقعي مانده حساب بايد 13000000 ريال باشد. سيستم مديريت بانـك اطلاعات براي جلوگيري چنين ناسازگاري از پيدرپيپذيري تراكنش يا قفلگذاري استفاده ميكند.

**+ وجود مشكلات تفكيك وجداسازي دادهها،** چون دادههاي فايلها به مرور زمان جمع ميگردند و از طرف ديگر، برنامه نويسان مختلفي برنامههاي كار با فايلها را نوشتهاند، ممكن اسـت فايـلهـاي ايجـاد شـده داراي ساختار متفاوتي باشند. نوشتن برنامههاي جديد كه بتواند داده را از ساختارهاي متفـاوت تفكيـك نمايـد، كـار بسيار پيچيدهاي است. در سيستم مديريت بانك اطلاعات، دادهها با يك سـاختار ذخيـره مـيگردنـد. بنـابراين، تفكيك دادهها آسانتر خواهد شد.

ــ<mark>ـــ</mark> وجود مشكلات امنيتي، همه كاربران نبايد به تمام داده دسترسي داشته باشند ( هر كاربر بايد بــه بخــشي از داده دسترسي داشته باشد). به عنوان مثال، در يك سيستم دانشگاه، استاد بايـد فقـط بـه اطلاعـات دانـشجويان خودش براي همان درس دسترسي داشته باشد، واحد مالي بايد به اطلاعات مالي و آموزش بايد بـه اطلاعـات آموزشي دسترسي داشته باشد. ايجاد اين دسترسيها در سيـستمهـاي پـردازش فايـل سـنتي دشـوار اسـت. در نرمافزار DBMS با تعريف سطح خارجي اين دسترسيها را به سادگي ميتوان تعريف و اعمال نمود. از طرف

ديگر، دادهها ميتوانند در مقابل دستيابي غير قانوني و غير مجاز حفـظ شـوند. زيـرا، اطلاعـات در يـك نقطـه نگهداري مي گر دند.

 فشرده سازي اطلاعات، چون دادههاي بانك اطلاعاتي داراي ساختار هستند، نيازي به نگهداري فايلهـاي متني حجيم نيست و از ورود دادههاي بدون ساختار جلوگيري ميكند. اين امر موجب فشردهسـازي اطلاعـات ميگردد.

دسترسي سريع تر، در هر زمان اطلاعات دقيق و به هنگام شده بازيابي ميشوند. زيرا، اطلاعات به صـورت مجتمع و يكپارچه نگهداري ميگردند.

نياز به بودجه كمتر، خيلي از يكنواختيها در نگهداري فايلها به روش دستي و سنتي كه به فضاي زيـادي نياز دارند، حذف خواهند شد و ديگر نياز به ساختمانهاي بزرگ براي كارمندان جهـت نگهـداري و پـردازش اطلاعات نميباشد.

## **2 – .1 اجزاي تشكيل دهنده بانك اطلاعاتي**

هر بانك اطلاعاتي از چهار جزء تشكيل ميشود كه عبارتاند از: .1 سختافزار .2 داده .3 كاربران .4 نرمافزار

## **1 – 2 – .1 سختافزار**

سختافزار مورد نياز بانك اطلاعاتي را ميتوان به بخشهاي زير تقسيم كرد:

**.١** سختافزار پردازش گر مركزي و حافظه اصلي، اين سختافزارها براي اجراي نـرمافـزار بانـك اطلاعـاتي مورد استفاده قرار ميگيرند.

**.٢** محيط ذخيره سازي داده، ديسكهاي جانبي از قبيل ديسك سخت، نوارها و غيره و دستگاههاي O/I نظير درايوها، كنترلگرها و ابزارهاي ديگر براي ذخيرهسازي و بازيابي دادهها به كار ميروند.

**.٣** سختافزارهاي ارتباطي، دستگاههاي نظير هابها، سوئيچها، كابلها، فيبرنوري و غيره هـستند كـه بـراي انتقال داده به كار ميروند.

بحث درباره اجزاء سختافزاري از مقوله اين كتاب خارج است. زيرا، حوزههاي سـختافـزاري و ارتبـاطي وسيع و گسترده هستند. براي هر يك از اين حوزهها نياز به كتاب جداگانهاي ميباشد.

#### **2 – 2 .1- دادهها**

يكي از اجزا بسيار مهم بانك اطلاعاتي داده است. هر سيستم از سه بخش تشكيل ميگـردد (شـكل 1 – 1). اين سه بخش عبارتاند از:

، هر چيزي كه وارد سيستم ميگردد، مانند شكل 1 – ،1 نمرات و معدل ورودي سيستم هستند. <sup>1</sup> **.١** داده

<u>.</u>  $<sup>1</sup>$ .Data</sup> ، هر چيزي كه روي آن پردازش انجام شده و از سيستم خارج ميشود. به عنـوان مثـال، در <sup>1</sup> **.٢** اطلاعات شكل 1 – 1 معدل و ليست مشروطيها اطلاعات هستند. ، فرآيندي كه داده را به اطلاعات تبديل ميكند، پردازش نام دارد. <sup>2</sup> **.٣** پردازش معدل اطلاعات ورودي (نمرات) ليست مشروطيها معدلمعدل بازخورد**شكل 1 – 1 بخشهاي يك سيستم.**  پردازش

همانطور، كه مي دانيد سيستمهاي كامپيوتري مي توانند **تك كاربره<sup>؟</sup> يا چند كاربره<sup>؛</sup> باشـند. در سيـستم تـ**ک كاربره، در يك لحظه فقط يك كاربر ميتواند از سيستم استفاده كند. اما، در سيستمهـاي چنـد كـاربره، در يـك زمان چند كاربر ميتوانند از سيستم استفاده كنند. در سيستم مديريت بانـك اطلاعـاتي از رويكـرد چنـد كـاربره استفاده مي شود. لذا، در يک لحظه چند کاربر مي توانند به دادهها دسترسي داشته باشند. بنابراين، داده بايد **مجتمع** باشد و به **اشتراک** گذاشته شود. مجتمع کردن و به اشتراک گذاری داده مزایای زیر را دارد:

**.١** بي نظمي و ناسازگاري را كاهش مي دهـد، چـون دادههـا در يـك نقطـه جمـعآوري مـيشـوند (پخـش نميشوند)، تغيير يك فيلد در يك مكان موجب تغيير اين داده در كليه بخشهاي بانك اطلاعات خواهـد شـد. بنابراين، موجب كاهش بينظمي و ناسازگاري داده خواهد شد.

**.٢** افزونگي داده را كاهش مي دهد، از آنجائي كه دادهها به اشتراك گذاشته ميشوند، نيازي به تكرار بيمورد دادهها در جداول مختلف نميباشد. بنابراين، افزونگي نيز كاهش مييابد.

اما، وقتي كه دادهها را به اشتراك ميگذاريم بايد مسائل و مشكلات زير را حل كنيم:

**.١** امنيت، وقتي دادهها به اشتراك گذاشته ميشوند بايد تعيين گردد چه كـاربري بـا چـه مجوزهـايي بـه كدام يك از دادهها دسترسي داشته باشد. براي اين منظور ميتوان سطوح دستيابي را براي كاربران تعريـف نمود.

**.٢** كنترل همروندي (همزماني)، همانطور كه بيان گرديد، همزماني دسترسـي بـه دادههـا ممكـن اسـت ناسازگاري در دادهها ايجاد كند. به عنوان مثال، دو كاربر همزمان بخواهند مانده حـساب كـاربري را تغييـر دهند، مشخص نيست كدام يك از تغييرات بايد اعمال گردد. DBMS براي رفع اين مشكل تراكنشهـا را پيدرپي انجام ميدهد (تا يكي تمام نگرديد، ديگري را شروع نميكند) يا از قفلگذاري اسـتفاده مـيكنـد. يعني، دادههايي كه به آنها ميخواهد دستيابي داشته باشد، قفل كرده تا زماني كه كـار تـراكنش بـا آن داده

<u>.</u>  $\frac{1}{2}$ .Information  $\frac{2}{2}$  $2$ . Process  $3$ . Single User <sup>4</sup> Multi User

خاتمه نيافت، قفل را از دست نميدهد. بنابراين، با اين دو روش ميتوان همزماني و همروندي دستيابي به دادهها را كنترل كرد.

## **3 – 2 – .1 كاربران**

كاربران'، افرادي هستند كه از بانك اطلاعاتي استفاده ميكنند. كاربران بانك اطلاعاتي سه دسته هـستند كـه عبارتاند از:

#### **.١** كاربران برنامهنويس كاربردي

اين كاربران، با يكي از زبانهاي برنامهنويسي از قبيل ++C، ويژوال بيسيك، #C و غيره برنامههاي كاربردي بانك اطلاعاتي را مينويسند. اين كاربران فرمهاي ورود، ويـرايش، حـذف و جـستجوي داده را بـراي كـاربران نهايي<sup>٬</sup> فراهم ميكنند.

بعضي از كاربران برنامهنويس كاربردى از **ابزارهاى توسعه سريع كاربرد<sup>؟</sup>** اسـتفاده مـيكننـد. از طريــق ايــن ابزارها، برنامهنويس ميتواند بدون نوشتن برنامه زياد فرمها و گزارشهاي كاربران نهايي را توليد نمايد.

#### **.٢** كاربران نهايي

كاربران غيرحرفهاي هستند كه از طريق برنامههاي نوشته شده توسط برنامهنويسان كاربردي، از سيستم اسـتفاده ميكنند و دادههاي بانك اطلاعاتي را دستكاري مي نمايند. به عنوان مثال، تحويل دار بانكي مـي خواهـد مبلغـي پول را از حساب A به حساب B انتقال دهد. براي اين منظور، از يك فرم از قبل طراحي شده استفاده ميكنـد. كاربران نهايي ممكن است گزارشهاي ايجاد شده توسط بانك اطلاعات را بخوانند. كاربران نهـايي عـلاوه بـر ورود اطلاعـات از طريـق فـرمهـاي ورود و تهيـه گـزارش مـيتواننـد دسـتورات UPDATE، DELETE، INSERT و SELECT را اجرا كنند. با اين دستورات در فصل 5 آشنا خواهيد شد.

## **.٣** كاربر مدير بانك اطلاعاتي

مدير بانک اطلاعاتي (DBA)<sup>،</sup> ، مسئوليتـهايي از قبيل كنتـرل متمركـز، طراحـي، تـصميمگيـري و غيـره را برروي بانك اطلاعات بر عهده دارد. مدير بانك اطلاعاتي، در بانـكهـاي اطلاعـاتي بـزرگ ممكـن اسـت ايـن مسئوليت را به شخص يا تيم ديگري واگذار كند. در ادامه وظايف مدير بانك اطلاعات را ميبينيد.

## **4 – 2 – .1 نرمافزار**

نرمافزار بانك اطلاعاتي همان سيستم مديريت بانك اطلاعاتي (DBMS (است. اين نرم افزار واسط كـاربر، برنامههاي كاربردي و بانك اطلاعاتي ميباشد. از جمله وظايف DBMS دريافـت، ترجمـه، اجـرا، بهينـهسـازي دستورات و غيره ميباشد. در ادامه وظايف بيشتر DBMS را ميبينيد.

<u>.</u>

<sup>&</sup>lt;sup>1</sup>.Users <sup>2</sup>.End users <sup>3</sup>.Rapid Application Development <sup>4</sup>.Database Administrator

# **3 – .1 انواع بانكهاي اطلاعاتي**

براي سازماندهي دادهها و روابط بين آنها روشهاي مختلفي وجود دارد. برخي از اين روشها عبـارتانـد از:

- **.١** بانكهاي اطلاعاتي هرمي (سلسله مراتبي)
	- **.٢** بانكهاي اطلاعاتي شبكهاي
	- **.٣** بانكهاي اطلاعاتي رابطهاي
- **.۴** بانكهاي اطلاعاتي شيگرا (فرا رابطهاي).

## **1 – 3 – .1 بانكهاي اطلاعاتي هرمي (سلسله مراتبي)**

در بانكهاي اطلاعاتي هرمي، اطلاعات به صورت درختـي در اختيـار كـاربران قـرار مـيگيـرد. دادههـا در بخشهايي به نام قطعه<sup>ا</sup> ذخيره مـي شـوند. قطعـه بـالاي سلـسله، **ريــشه'** نـام دارد. ريــشه بــه صـورت رابطــه پدر– فرزندي به قطعات زيرين وصل ميشود. قطعه پدر ميتواند چندين فرزند داشته باشد، ولي هر فرزند فقط يك پدر دارد. به عنوان مثال، چگونگي رزرو صندلي در شركت هواپيمايي در مدل هرمي در شكل 2 – 1 آمـده است.

- برخي از ويژگيهاي اين مدل را در زير ميبينيد: **.١** در اين مدل با حذف گره پدر، كليه فرزندان آن نيز حذف خواهند شد. **.٢** عملگرهاي بازيابي اطلاعات در هرمي به سادگي عملگرهـاي مـدل رابطـهاي نيـستند. بـراي بازيـابي اطلاعات در روش هرمي، از پيمايش اشارهگرها استفاده ميشود.
- **.٣** پيمايش و بازيابي گرههاي سطح پايينتر لزوماً بايد از نقطه ورود (ريشه)، در سطح بالاتر شروع شود.

## **2 – 3 – .1 بانك اطلاعاتي شبكهاي**

بانك اطلاعاتي شبكهاي، حالت تغيير يافته مدل بانك اطلاعاتي هرمي است. ايـن دو مـدل بـه سـادگي بـه يكديگر قابل تبديل هستند. در مدل هرمي ميتوان يك عامل را به چند عامل پيوند داد، ولـي در مـدل شـبكهاي ميتوان چندين عامل را به چندين عامل پيوند داد. شكل 3 – 1 مـدل شـبكهاي ثبـت نـام دانـشجويان را نـشان ميدهد. پيادهسازي اين مدل از طريق گراف انجام ميشود. در اين جا ميتوان نام هر دانشجو را در ترم و درسي كه انتخاب ميكند، جداگانه ثبت كرد. ولي، اين كار موجب تكرار دادهها شده و از سرعت بازيابي اطلاعات مي- كاهد.

<sup>&</sup>lt;u>.</u>  $<sup>1</sup>$ . Segment  $<sup>2</sup>$ </sup></sup>  $2.$  Root

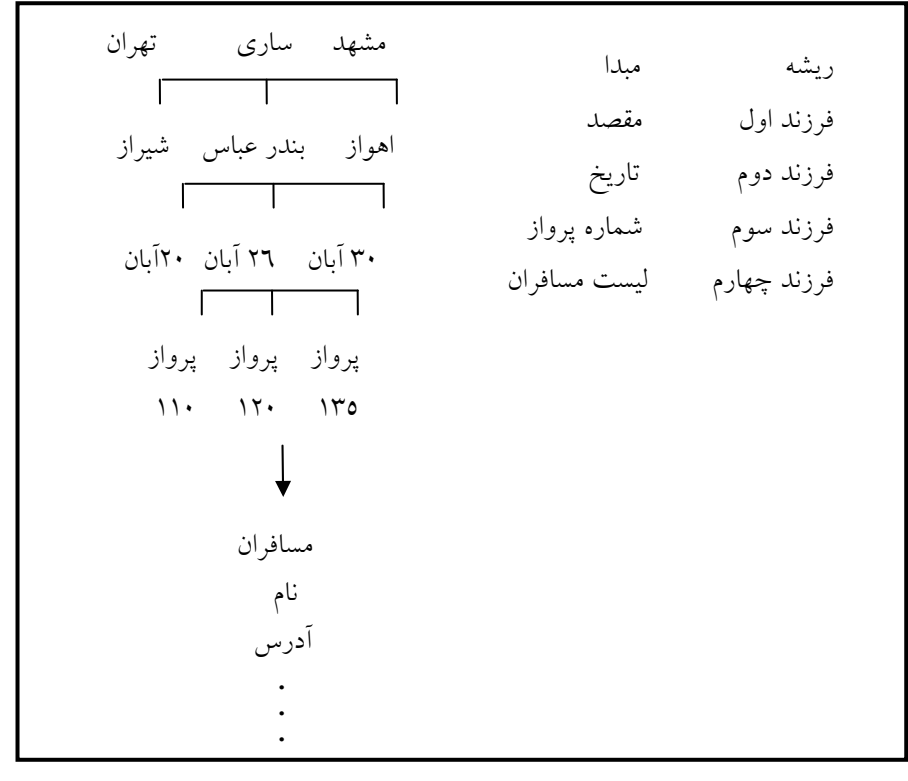

**شكل 2 – 1 مدل هرمي (سلسله مراتبي) بانكاطلاعاتي.** 

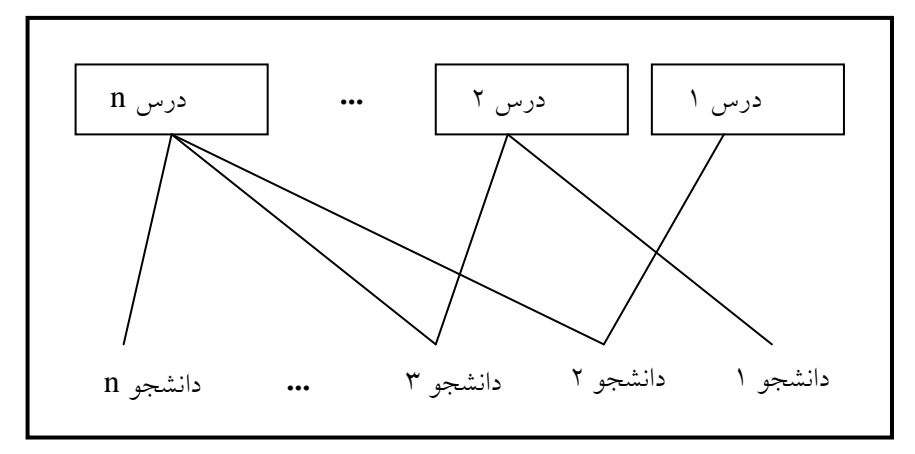

**شكل 3 – 1 انتخاب واحد دانشجويان در مدل شبكهاي بانك اطلاعاتي.** 

# **3 – 3 .1- بانك اطلاعاتي رابطهاي**

در سيستم بانك اطلاعاتي رابطهاي، هر يك از فايلهاي بانك اطلاعاتي را يك جدول مينامنـد. بـه عبـارت ديگر، بانك اطلاعاتي مجموعهاي از جدولها است و هر جدول حاوي دادههاي مرتبط به هم اسـت. بـه عنـوان

مثال، شكل 4 – 1 نمونهاي از جدول را نشان ميدهد كه حاوي اطلاعات مربوط به دانشگاه اسـت. اگـر نگـاهي به شكل 4 – 1 داشته باشيد، ميبينيد كه جدول موجود در اين شكل داراي 3 ستون و 3 سطر است. هر ستون را یک **فیلد**<sup>ا</sup> و هر **سطر** را یک **رکورد**<sup>۲</sup> گویند. به عبارت دیگر، به هر یـک از اطلاعـات کامـل هـر دانـشگاه، یـک ركورد گويند. بنابراين، هر ركورد بانك اطلاعاتي حاوي چند فيلد است كه هر فيلـد از نـوع خاصـي اسـت. بـه عنوان مثال، فيلد نام دانشگاه از نوع رشتهاي، فيلد كد دانشگاه از نوع عددي و فيلد كد رئيس دانشگاه نيز عددي است. هر يك از جدولهاي موجود در بانك اطلاعاتي ميتوانند با يكديگر ارتباط داشته باشند.

نكته ديگرى كه در مورد جدولها قابل توجه است، فيلد **كليد اوليه** ّ است. اين فيلـد، مشخـصه هـر ركـورد است و در هيچ دو ركوردي از جدول، يكسان نيست. به عنوان مثال، اگر فيلد شماره دانشگاه را در شكل 4 – 1 به عنوان فيلد كليد اوليه در نظر بگيريم، براي هر دانشگاه منحصر به فرد است (اين فيلد مقدار تكراري نخواهـد داشت).

برخي از ويژگيها بانك اطلاعات رابطهاي در زير آمده است:

- .1 دادهها و ارتباط بين آنها با سطرها نشان داده ميشوند.
	- .2 عملگرهاي بازيابي اطلاعات نسبتاً ساده هستند.
		- .3 از مبناي تئوريك رياضي برخودار است.
- .4 پرسوجو از يك جدول ميتواند مستقل از جدول ديگر باشد.

| کد رئیس دانشگاه | ا نام دانشگاه          | شماره دانشگاه |
|-----------------|------------------------|---------------|
|                 | جهاد دانشگاهی مازندران |               |
|                 | علوم و فنون مازندران   |               |
|                 | دانشگاه مازندران       |               |

**شكل 4 – 1 نمونهاي از جدول (رابطه) در مدل رابطهاي.** 

## **4 – 3 – .1 مدل بانك اطلاعاتي شيگرا**

امروزه برخي از كاربردهاي بانك اطلاعاتي نظير طراحي بـه كمـك رايانـه و سيـستمهـاي بانـك اطلاعـاتي جغرافيايي را نميتوان از طريق مدل بانك اطلاعاتي رابطهاي ذخيره نمود يـا ذخيـره آنهـا مـشكلاتي را ايجـاد خواهد كرد. براي رفع اين مشكلات از مدل بانك اطلاعاتي شيگرا استفاده ميشود. از طـرف ديگـر، برخـي از زبانهاي برنامهنويسي مدل شيگرايي را پشتيباني ميكنند. بنابراين، اشيا را بايد بتوان در بانك اطلاعـاتي ذخيـره نمود. هر شيء از خواص<sup>، (</sup>ويژگيهاي شيء)، رويدادها° و متدها<sup>٦</sup> (اعمالي كه بـرروي شـيء مـيتوانـد انجـام شود) تشكيل ميشود. بانك اطلاعاتي شيگرا، ميتواند اشـيا بـا تمـام ويژگـيهـا، رويـدادهـا و متـدهاي آن را نگهداري كند. در حالي كه، در بانك اطلاعاتي رابطهاي امكان ذخيرهسازي اشياء وجود ندارد.

<sup>&</sup>lt;sup>1</sup> .Field  $2$  $2$  Record <sup>1</sup>. Field  $\frac{1}{2}$ . Record  $\frac{3}{2}$ . Primary Key Field  $\frac{4}{2}$ . Properties  $\frac{5}{2}$ . Events  $4.$ Properties  $5.$  Events  $6$  Methods

# **4 – .1 انواع مختلف بانكهاي اطلاعاتي از لحاظ جغرافيايي**

هر بانـك اطلاعـات از دو بخـش سـرويس دهنـده' و سـرويس گيرنـده' تـشكيل مـي شـود (شـكل ٥ –١). سرويسدهنده، همان DBMS است كه دستكاري داده، تعريف داده، مديريت تراكنشها، اجراي قوانين جامعيت و امنيت داده، جلوگيري از ناسازگاري داده، نگهداري ديكشنري داده و غيره از وظايف آن است. ولي، سرويس**-** گيرنده، برنامههاي كاربردي مختلفي هستند كه در بالاي سرويسدهنده (DBMS (قـرار دارنـد. ايـن برنامـههـا، دستورات كاربران نهايي را اجرا ميكنند. برنامههاي كاربردي ميتوانند واسطهاي منويي و فرمـي داشـته باشـند. بانكهاي اطلاعاتي از لحاظ جغرافيايي به دو دسته **متمركز** و **نامتمركز** (توزيع شده) تقسيم ميگردنــد. در بانـك اطلاعاتي متمركز، يك سرويسدهنده وجود دارد. تمام سرويسگيرندها به اين سرويسدهنده متصل هستند. اين

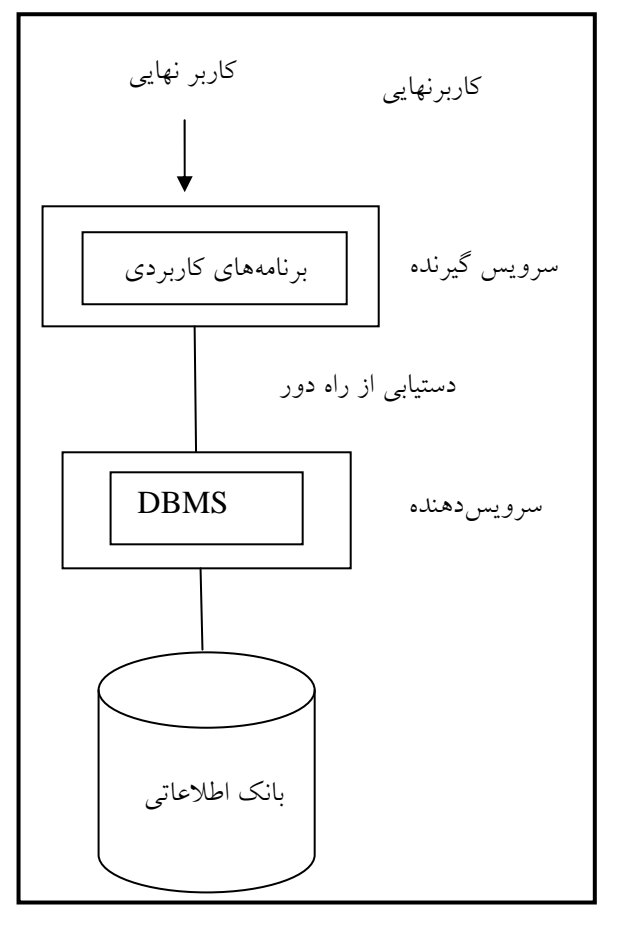

معماري را در شكل 5 – 1 ميبينيد. **شكل 5 – 1 بانك اطلاعاتي با معماري** 

**سرويسگيرنده / سرويسدهنده.**  اين سرويسگيرندهها پرسوجوي خودشان را به سرويسدهنده ميفرسـتند تـا توسـط ســرويسدهنــده پــردازش و نتــايج را از سرويسدهنده مـيگيرنـد. ولـي، در بانـك اطلاعاتي توزيع شده چند سـرويسدهنـده در نقــــاط مختلــــف وجــــود دارنــــد. سرويسگيرندهها ميتوانند به يك يـا چنـد سرويسدهنـدههـا دسـتيابي داشـته باشـند. شكل 6 – 1 اين دستيابي را نشان مـيدهـد كه به دو روش زير ميباشند:

**.١** هر سرويسگيرنده ميتواند به يك يا چند سرويسدهنده دسترسي داشته باشـد. ولي، در هر زمان فقـط بـه يكـي از آنهـا دسترسي دارد (يعني، پرسوجوها را بايـد فقط به يك سرويسدهنده ارسال كند). به عبارت ديگر، يك پرسوجـو نمـيتوانـد توسط چند سرويسدهنده پاسخ داده شود

<u>.</u> 1 .Server <sup>2</sup> Client

و با هم تركيب گردند. چون، ممكن است سرويسدهندههاي مختلف دادههاي متفاوتي را نگهداري كنند. پـس، سرويسگيرنده (كاربر) بايد بداند هر سرويسدهنده چه دادهاي را ذخيره كرده است.

**.٢** سرويسگيرنده ممكن است بتواند همزمان به چند سرويسدهنده دسترسي داشته باشد ( يك پرسوجـوي بانك اطلاعاتي ميتواند دادههايي را از چنـد سـرويسدهنـده تركيـب كنـد). در ايـن صـورت، نيـازي نيـست سرويسگيرنده بداند چه دادهايي در چه سرويسدهندهاي ذخيره شده است. به عنـوان نمونـهاي از بانـكهـاي اطلاعاتي متمركز و توزيع شده ميتوان بانك اطلاعات مشتركين تلفن ثابت را نام برد. اگر بانـك اطلاعـاتي بـه صورت متمركز نگهداري شود، اطلاعات مشتركين كل كشور برروي يك سرويسدهنده نگهداري مـيشـود. اما، اگر اين اطلاعات به صورت توزيع شده نگهداري شـوند (هـم اكنـون بـه صـورت توزيـع شـده نگهداري ميگردد)، اطلاعات هر استان برروي يك سرويسدهنده قرار ميگيرد و كاربران هر استان فقط به اطلاعات سرويسدهنده خودشان دستيابي دارند. اين دو نوع ذخيرهسازي را ميتـوان از جنبـههـاي زيـر بـا يكديگر مقايسه كرد:

> **.١** سرعت پاسخگويي به پرسوجوها **.٢** برقراري امنيت

# **.١** سرعت پاسخگويي به پرسوجوها

سرعت پاسخگويي به پرسجوها در بانكهاي اطلاعاتي متمركز و توزيع شده بـه نـوع پـرسوجـو بـستگي دارد. در بانك اطلاعاتي دو نوع پرسوجو وجود دارد كه عبارتاند از:

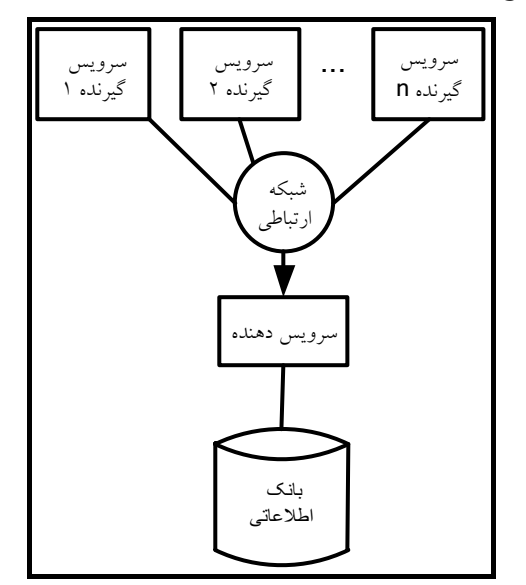

**شكل 6 – 1 يك سرويسدهنده و چند سرويسگيرنده (متمركز).** 

+ پرس9جوهاي محلي'، پرسوجوهايي كه مربوط به منطقه خاص باشند، پرسوجـوي محلـي نــام دارنــد. نمونهاي از اين پرسوجو ميتوان، بازيابي اطلاعات مشتركين مازندارني كه نام آنها "علي" اسـت را نـام بـرد. سرعت پاسخگويي به چنين پرسوجوها در بانك اطلاعات توزيع شده نسبت به متمركـز بيـشتر اسـت. زيـرا، چنانچه كاربر به سرويسدهنده مازندارن متصل گردد، سريعتر ميتواند اين اطلاعات را بازيابي كند.

**۴ پرس وجوهاي سراسري<sup>۲</sup>،** پرس0جوهايي كه مربوط به چندين منطقه باشند، پـرسجوهـاي سراسـري نــام دارند. به عنوان نمونهاي از اين پرسوجو ميتوان بازيابي اطلاعات مشتركين ايراني با نام "علـي" را نـام بـرد. براي پاسخگويي به چنين پرسوجوهايي بهتر است اطلاعات به صورت متمركز نگهداري شوند. زيرا، چنانچه اطلاعات به صورت نامتمركز (توزيع شده) نگهداري شوند، اين پـرسوجـو بايـد بـراي سـرويسدهنـدههـاي مختلف ارسال گردد و نتيجه هر يك از اين سرويسدهندهها دريافت و با يكديگر تركيب شوند تا نتيجه چنـين پرسوجويي ايجاد گردد. در حالي كه، در بانك اطلاعات متمركز، اين پرسجو فقـط بـه يـك سـرويسدهنـده ارسال ميگردد و نيازي به تركيب نتيجه پرسوجوها ندارد.

## .2 برقراري امنيت

امنيت بانكهاي اطلاعاتي توزيع شده و متمركز را از دو جنبه ميتوان بررسي كرد كه عبارتاند از: در هنگام تخريب اطلاعات، همانطور كه ميدانيد، در بانكهاي اطلاعاتي متمركز كليه اطلاعات بـرروي يك سرويسدهنده قرار دارند (كليه اطلاعات مشتركين مخابرات ايران برروي يك سرويسدهنـده قـرار داشـته باشد). بنابراين، با از بين رفتن اطلاعات اين سرويسدهنده، كليـه اطلاعـات از دسـت خواهنـد رفـت و هـيچ كاربري نميتواند به سيستم دسترسي داشته باشد. ولي، در سيستم توزيع شده، با از دست رفتن اطلاعات يـك سرويسدهنده، فقط اطلاعات همان سرويسدهنـده از بـين خواهـد رفـت و كـاربران همـين سـرويسدهنـده نميتوانند به اطلاعات خودشان دسترسي داشته باشند. اما، بقيه كاربران ميتوانند به كارشان ادامه دهند.

در هنگــام دسترســي غيرمجــاز، از آنجــائي كــه در بانــك اطلاعــاتي متمركــز، اطلاعــات بــرروي يــك سرويسدهنده قرار دارند، ميتوان اين سرويسدهنده را به فايروال قوي مجهز نمـود تـا از ورود كـاربران غيـر مجاز جلوگيري كرد. اما، در بانك اطلاعاتي توزيع شده، چون اطلاعات برروي سـرويسدهنـدههـاي مختلفـي قرار ميگيرند، از لحاظ امنيت دسترسي غيرمجاز مشكلتر خواهد شد.

# **5 – .1 سطوح مختلف بانك اطلاعاتي**

همانطور كه ديديد، كاربران بانك اطلاعاتي سه نوع هستند كه عبارتاند از:

.1 كاربران نهايي .2 كاربران برنامهنويسان كاربردي .3 كاربران مدير.

اكثر كاربران بانك اطلاعاتي، كاربران نهايي هستند. اين كاربران اطلاعات زيادي درباره كامپيوتر ندارند. براي 3 اين كه اين كاربران به سادگي و بدون نياز به آموزش زياد بتوانند از بانك اطلاعاتي اسـتفاده كننـد، سـه سـطح

1

 $<sup>1</sup>$  . Local Queries  $<sup>2</sup>$ </sup></sup> .<br>براساس مدل ANSI سه سطح خارجي، ادراك<sub>ي</sub> و فيزيكي براي بانک اطلاعات پيشنهاد شده است. <sup>3</sup> Queries

براي بانك اطلاعاتي در نظر گرفته شده است ( در شكل -8 1 اين سطوح را ميبينيد). اين عمل موجب ميشود تا پيچيدگي در سطوح بانك اطلاعاتي گنجانده شده و از ديـد كـاربران مخفـي گـردد. سـطوح مختلـف بانـك اطلاعاتي عبارتاند از:

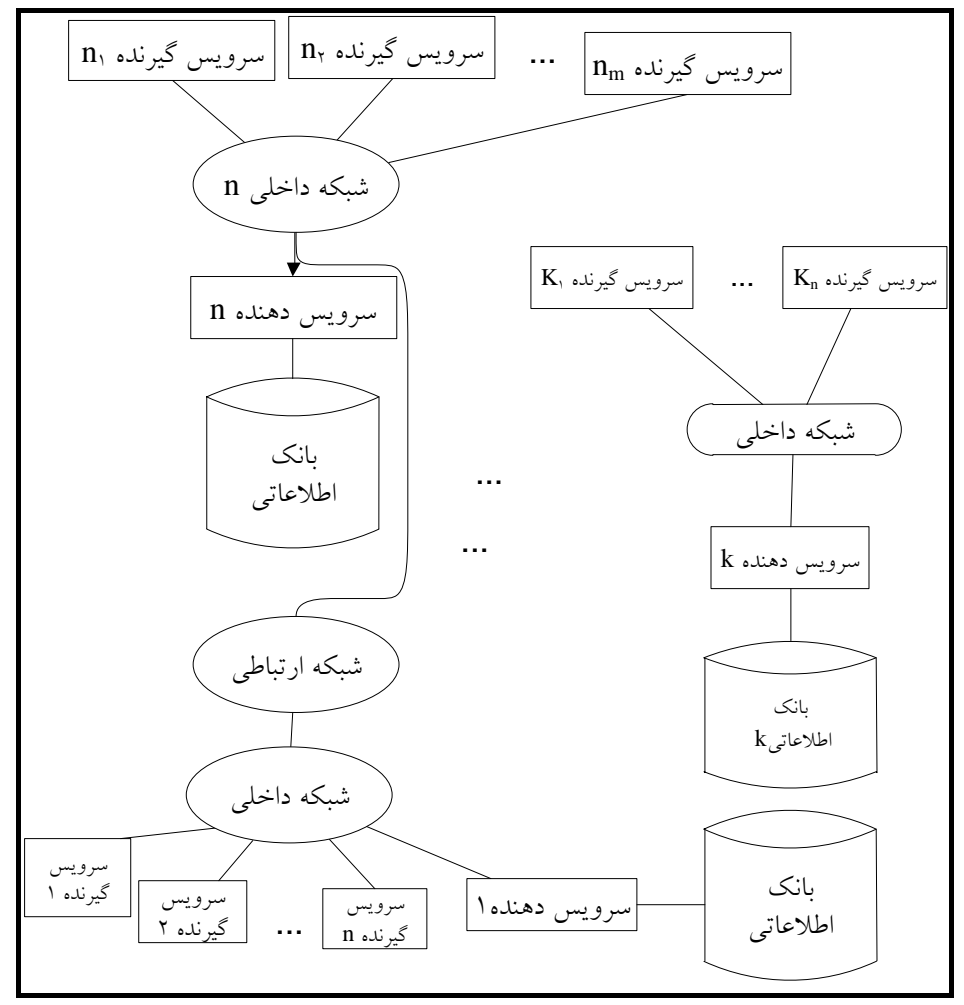

**شكل <sup>7</sup> – <sup>1</sup>بانك اطلاعاتي توزيع شده با چند سرويسدهنده.**

**.١** سطح خارجي ، ديد هر يك از كاربران (به چه دادهاي و با چه زباني دسترسي داشته باشـند)، نسبت به بانك اطلاعاتي را سطح خارجي گويند. **.٢** سطح ادراكي، اجتماع ديدهاي كاربران سطح خارجي، سطح ادراكي نام دارد. **.٣** سطح فيزيكي، چگونگي ذخيره و بازيابي دادههاي بانك اطلاعاتي سطح فيزيكي نام دارد. **1 – 5 – .1 سطح خارجي**  براي اين كه با سطوح مختلف بانك اطلاعاتي آشنا شويد، به مثال زير توجه كنيد:

**.١** كاربر ،1 با زبان ++C به فيلدهاي شماره دانشجويي (stNo (و نمره (score (دانشجو دسترسي دارد.

**.٢**كاربر ،2 با زبان پاسكال به فيلدهاي نام (Fname (و نام خانوادگي (Lname (دانشجو دسترسي دارد. **.٣** كاربر ،3 با زبان ويژوال بيسيك بـه فيلـدهاي نـام (Fname(، نـام خـانوادگي (Lname (و نمـره (score ( دانشجو دسترسي دارد.

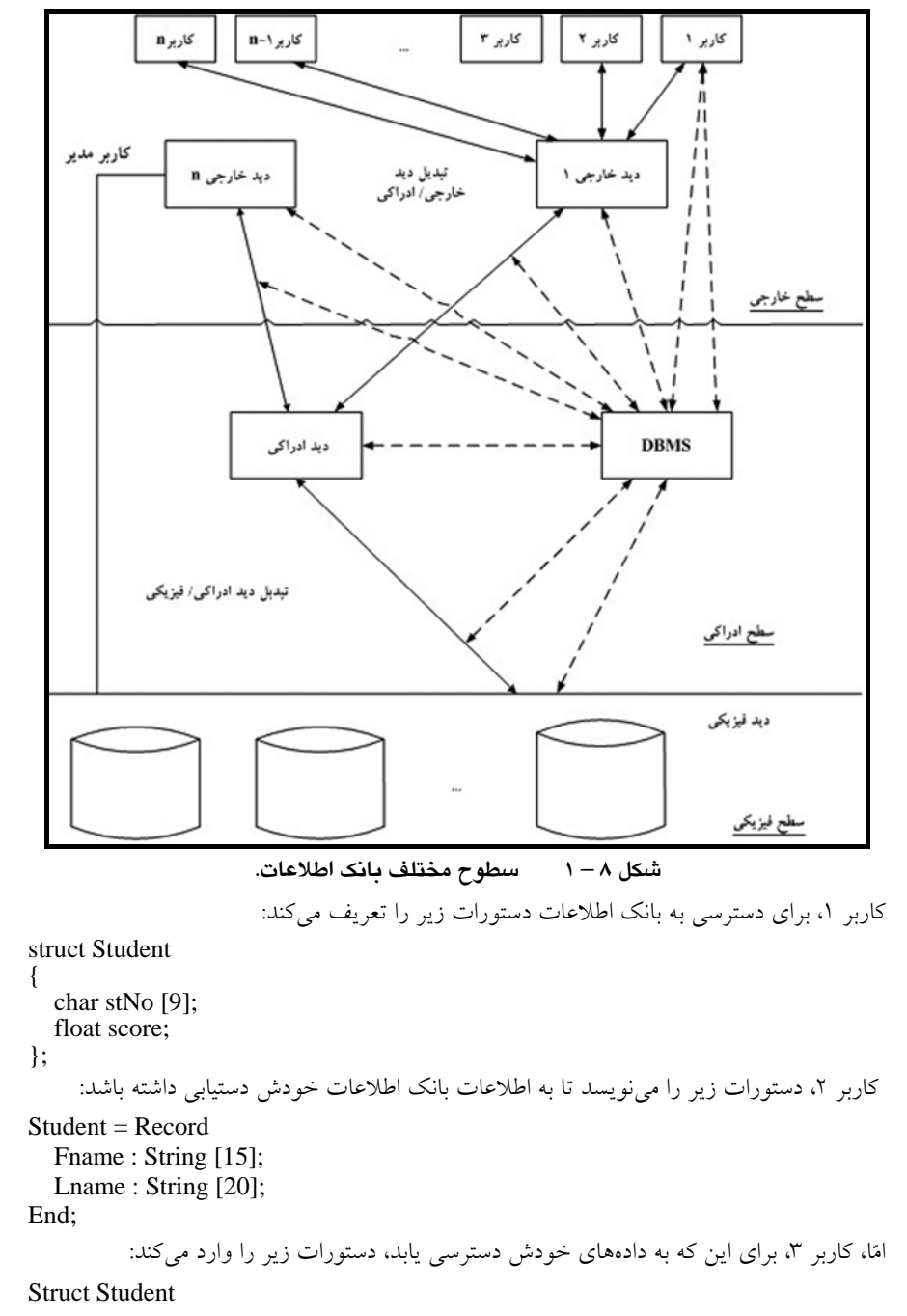

 Dim Fname As String Dim Lname As String Dim Score As Single End Struct

همان گونه كه در اين تعاريف ديدهايد، هر يك از كاربران بـه بخـشي از بانـك اطلاعـات بـا زبـان خاصـي دسترسي دارند. بنابراين، نياز به آموزش زبان جديدي براي استفاده از بانك اطلاعات ندارند.

## **2 – 5 .1- سطح ادراكي**

سطح مفهومي، اجتماع ديد كاربران سطح خارجي است. در سطح مفهومي به دادههـا بـه همـان شـكلي كـه هستند، نگاه ميشود، نه به شكلي كه كاربران ميبينند. به عنوان مثال، سطح مفهومي بانك اطلاعات بيان شده بـه شكل زير است:

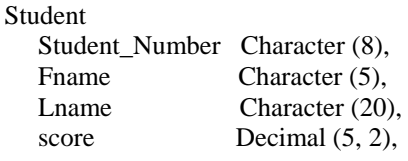

سطح ادراكي كاملاً رابطهاي است و اشيايي كه در اين سطح قابل مشاهده هستند، جداول رابطهاي ميباشند و عملگرهای اين سطح نيز عملگرهای رابطهای پرتو ٰ، انتخاب ٗ و غيره هستند. در فصل ٣ اين عملگرها را مـي-آموزيم.

كاربر اين سطح، مدير بانك اطلاعاتي است. در اين سطح مسائلي مانند امنيت و جامعيت مطرح است.

## **3 – 5 – .1 سطح داخلي**

سطح داخلي به چگونگي ذخيرهسازي و بازيابي ركوردهـا مـيپـردازد. يعنـي، در ايـن سـطح دقيقـاً تعيـين ميشود، ركوردها به چه ترتيبي ذخيره ميگردند و ترتيب ذخيرهسازي فيلدها چگونه است. در اين سـطح دقيقـاً تعيين ميشود هر فيلد چند بايت از حافظه را اشغال ميكند و از چه مكاني از حافظه شروع ميگردد. بـه عنـوان مثال، بانك اطلاعاتي دانشجويان در سطح فيزيكي به شكل زير بيان ميگردد:

STORED-Student BYTES = 53 PERFIX  $BYTES = 6$ , OFFSET = 0 stNo  $BYTES = 8$ , OFFSET = 6, INDEX = ON Fname  $BYTES = 15$ , OFFSET = 14 Lname  $BYTES = 20$ , OFFSET = 29 Score BYTES = 4, OFFSET =  $49$ 

همانطور كه در اين تعريف ميبينيد، شروع هر فيلد دقيقاً مشخص شده است. يعني، بـا گزينـه OFFSET، شروع فيلد تعيين شده است. OFFSET، فاصله فيلد تا ابتداي ركورد را تعيين ميكند. اندازه هر فيلـد مـشخص شده است. به عنوان مثال، فيلد score، 4 بايت از حافظه را اشغال ميكند و ترتيب قرار گرفتن ركوردها نيـز در اين تعريف تعيين شده است (ركوردها به ترتيب شماره دانشجويي مرتب هستند. زيرا، INDEX) مرتبسـازي) مربوط به فيلد شماره دانشجويي فعال (ON (شده است.

<sup>1</sup> .Projection  $\frac{2}{\sqrt{2}}$ <sup>2</sup> .Selection

# **6 – .1 زبان ميزبان**

برخي از اعمال از قبيل تعريف متغيرهاي محلي، اعمال محاسباتي، منطقي، تصميمگيري و غيره كه در بانك اطلاعات وجود ندارند. توسط **زبان ميزبان** ٰ انجام مي شوند. زبان ميزبان مي تواند يكي از زبانهاي سطح بالا مانند C، #C، دلفي، ويژوال بيسيك و غيره باشد. زيرا، زبان دادهاي خاص مانند SQL ميتواند مهمان آنها شود.

زبان فرعي داده (DSL) همان زباني است كه مهمان زبان ميزبان است. زبان فرعـي داده (DSL) ســه نــوع است كه عبارتاند از:

## **1 – 6 – .1 زبان تعريف داده**

زبان تعريف داده (DDL) ً ، براي تعريف ساختار دادهاي از قبيل ساختار فيلدها، و چگونگي ذخيرهســازي آنها به كار ميرود. اين زبان براي تعريف و دستكاري ساختار جداول و اشيا ديگر بـه كـار مـيرود. اطلاعـات جداول و ساختار آنها در فايل فرهنگ داده<sup>؛</sup> ذخيره ميگردد. از جمله دستورات اين زبـان مـي تـوان دسـتورات CREATE، ALTER و DROP در زبان SQL را نام برد.

### **2 – 6 .1- زبان دستكاري داده**

زبان دستكاري داده (DML)، براي دستكاري دادههاي بانك اطلاعاتي به كار مـي رود. يعنـي، ايـن زبـان ميتواند اعمال حذف داده موجود، ويرايش داده موجود، اضافه نمودن داده جديد و بازيابي دادههـاي موجـود را انجام دهد. دستورات زبان DML دو نوعاند كه عبارتاند از:

، زباني است كه در آن كاربر تعيين ميكند به چه دادههايي نياز است و چگونـه مـيتوانـد <sup>6</sup> DML رويهاي آنها را بيان و دستكاري نمايد.

، زباني است كه كاربر بدون كردن چگونگي دستيابي به داده، تعيين ميكند بـه <sup>7</sup> مشخص DML غير رويهاي چه دادههايي نياز ميباشد. پرس $e$ وجو $^{\wedge}$ که براي بازيابي داده به کار مي $\varsigma$ ود، بخشي از م $\text{DML}$  است. ايــن بخـش زبان پرسوجو نام دارد.

دستوراتي مانند INSERT) افزودن ركورد جديد)، UPDATE) ويـرايش ركوردهـا)، DETETE) حـذف ركوردها) و SELECT) بازيابي ركوردها)، دستورات DML زبان SQL هستند.

### **3 – 6 .1- زبان كنترل داده**

زبان كنترل داده (DCL)°، براي حفظ يكپارچگي، صحت، امنيت دادهها، ارتباط بين دادهها و جداول به كار ميرود. نمونهاي از اين دستورات ميتوان تعريف محدوديتها و مجوزها (GRANT و REVOKE ( در زبان SQL را نام برد.

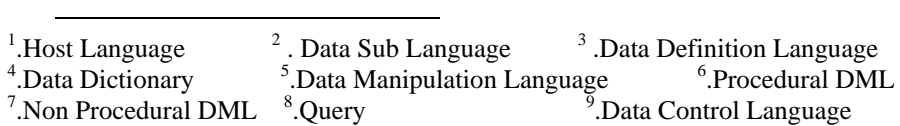

# **7 – .1 جامعيت**

جامعيت'، اطمينان از اين كه دادههاي موجود در بانك اطلاعاتي صـحيح هـستند. يعنـي، جامعيـت از ورود دادههاي نادرست و انجام پردازشهاي غلط جلوگيري ميكند.

براي اين منظور مدير داده قيود<sup>٬</sup> جامعيت را تعريف مـيiمايــد و مـدير بانـك اطلاعــات آن را پيــادهســازي ميكند. برخي از اين قيدها عبارتاند از:

**.١** موجودي حساب بانكي نميتواند منفي شود. بنابراين، شخص نميتواند بيش از موجودي حساب خودش برداشت نمايد.

**.٢** نمره دانشجو نميتواند خارج از بازه 0 تا 20 باشد. بنابراين، امكان ورود نمـرات خـارج از بـازه 0 تـا 20 توسط كاربر نميباشد.

**.٣** ساعات كار كرد هفتگي يك كارمند نميتواند بيش از 72 ساعت باشد، پس در هنگام ورود اطلاعات كـار كرد هفتگي بايد جلوي كاربر را از ورود عددي بيش از 72 ساعت بگيرد.

## **8 – .1 امنيت**

**امنيت**"، به معنى محافظت داده است. محافظت داده را از دو بعد مي توان بررسي كرد كه عبارتاند از: محافظت داده در مقابل تخريب ، خطراتي از قبيل آتشسوزي، سيل، زلزله و خرابي هارد ديـسك موجـب تخريب اطلاعات مي شوند. براي جلوگيري از تخريب اطلاعات از سياستهاي مختلف **پشتيبان گيري** ٔ اسـتفاده مي كنيم.

 محافظت داده از دستيابي غير مجاز ، همانطور كه بيان گرديده، دادههاي بانك اطلاعاتي به اشتراك گذاشته ميشوند. بنابراين، بايد از دسترسي افراد غيرمجاز به دادهها جلوگيري كرد. براي اين منظور مـيتـوان از كنتـرل دستيابي استفاده نمود. متداول ترين روش كنترل دستيابي استفاده از كلمه عبور<sup>ه</sup> براي كاربران است. هيچگاه نميتوان صددرصد امنيت را تضمين كرد (به خصوص بانك اطلاعات توزيع شده باشد).

# **9 – .1 وظايف سيستم مديريت بانك اطلاعاتي**

سيستم مديريت بانك اطلاعاتي (DBMS(، بين بانـك اطلاعـاتي فيزيكـي و كـاربران سيـستم قـرار دارد و اعمالي از قبيل اضافه، حذف جداول، اضافه كردن ركورد، ويرايش ركوردها، حذف ركوردها و بازيابي ركوردهـا را به عهده دارد. سيستم مديريت بانك اطلاعاتي، نرمافزاري است كه تمـام دسـتيابيهـا بـه بانـك اطلاعـاتي را برعهده دارد. عملياتي كه در DBMS انجام ميشود، در شكل 9 1- آمده است. هر DBMS وظايف زير را بـه عهده دارد:

## **.١**تعريف دادهها

DBMS بايد براي هر يك از زبانهاي تعريف داده پردازشگر DDL) اجزاي كامپايلر DDL (داشته باشد. DBMS همچنين بايد بتواند تعاريف DDL را درك كند. به عنـوان مثـال، مـيدانـد كـه ركـوردهـاي خـارجي

<u>.</u> <sup>1</sup>.Integrity  $2\frac{1}{2}$  $2$  Contraints  $3.$ Security  $^{4}$ .Backup  $5$  Password